#### Problema número 235

# **Rubik pixel art**<br>Tiempo máximo: 4.000 s Memoria máxin

Memoria máxima: 4096 KiB <http://www.aceptaelreto.com/problem/statement.php?id=235>

El cubo de Rubik es un famoso puzzle inventado en la década de 1970 por Erno Rubik, arquitecto y escultor húngaro. Cada una de sus caras está dividida en 9 pequeños cuadros. En su configuración inicial, cada cara tiene todos sus cuadros del mismo color; pero al ir girándolas, los colores se distribuyen arbitrariamente por todo el cubo. Una vez desordenado, el objetivo del puzzle consiste en conseguir recolocar los cuadrados para que todas las caras vuelvan a tener un único color.

Con el tiempo, han surgido algunos usos del cubo más imaginativos. En concreto, convirtiendo cada cuadro en un gran pixel, es posible construir im´agenes con muchos cubos (y mucha paciencia). El proceso es el siguiente: se empieza con la imagen que se quiere reproducir y se convierte a una imagen de únicamente 6 colores. Los colores seleccionados deben ser los mismos que aparecen en las caras de los cubos que se utilizarán (normalmente blanco, rojo, azul, naranja, verde y amarillo). Tras esto se debe conseguir, para cada región de  $3\times3$  píxeles, un cubo con una de las caras con exactamente la misma configuración. El último paso es colocar todos los cubos juntos para formar la imagen final de Rubik pixel art.

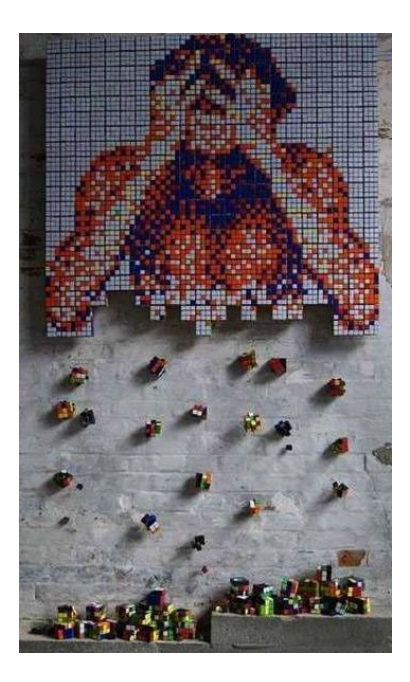

Cuando descubriste esta nueva modalidad de arte retro te pusiste manos a la obra, y, varias horas después, tenías montado un gran

retrato con infinidad de cubos. Por desgracia, no se te ocurrió pegar los cubos entre sí, algo de lo que acabas de arrepentirte porque hace un momento has sufrido un percance y varios de los cubos se han caído.

Quieres volver a colocarlos para poder reconstruir tu obra maestra, pero es difícil averiguar dónde va cada uno. Afortunadamente, conservas el diseño original del retrato. Ahora sólo falta buscar la posición de cada cubo.

#### Entrada

La entrada está compuesta por múltiples casos de prueba. Cada uno consta de una primera línea con dos números,  $f \, y \, c$ , indicando el número de filas y de columnas de cubos de Rubik de tu figura. Ningún caso de prueba tendrá más de 50 cubos a lo ancho o a lo alto, y todos tendrán al menos uno.

Después, aparece el diseño de la figura, con la configuración de cada cubo en una sucesión de  $3\times f$ líneas de texto de  $3\times c$  caracteres cada una. Cada carácter indica el color de un cuadro, con los valores 'B', 'R', 'A', 'N', 'V' y 'M' para blanco, rojo, azul, naranja, verde y amarillo respectivamente.

Tras esto, aparecerá un número indicando la cantidad de cubos de Rubik que tienes que colocar. A continuación, aparecerá la configuración de la cara de cada uno de esos cubos que usaste en la figura, con su orientación correcta (no se debe rotar).

La entrada terminará con una figura sin cubos.

#### Salida

Para cada caso de prueba se escribirá la posición de cada uno de los cubos que hay que colocar. Cada posición se escribirá en su propia línea, indicando el número de fila y el número de columna separados por un espacio. El primer cubo dado en la descripción de la figura del caso de prueba se corresponde con la primera fila y la primera columna.

Si aparece la configuración buscada en varios cubos de la figura original, se indicará la posición del situado más arriba. Si hay dos cubos iguales en la misma fila, se mostrará la posición del situado más a la izquierda.

Si el cubo no aparece en la figura, se escribirá "NO SE USA".

### Entrada de ejemplo

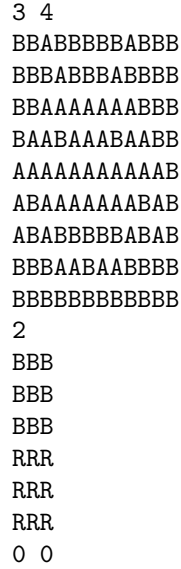

## Salida de ejemplo

1 4 NO SE USA

Autor: Pedro Pablo Gómez Martín.

Revisor: Marco Antonio Gómez Martín.